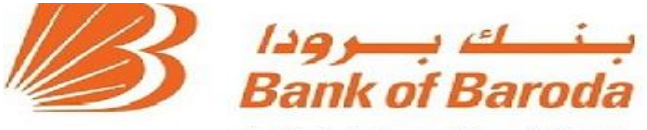

India's International Bank

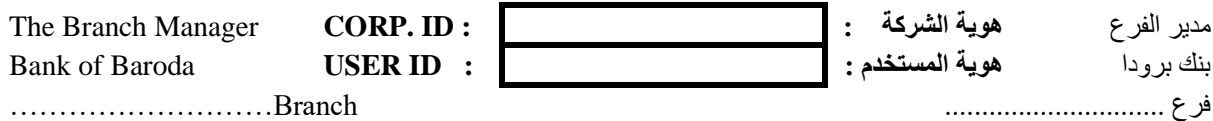

الخــدمات البنكيـــة عبــر الإنترنـــت Baroda Connect eBanking Services – - BARODA CONNECT الإقرار باستلام هوية المستخدم وكلمـة السـر وطلـب التمكـين مـن Acknowledgement of receipt of user ID and password Mailer and request for enabling the same.

This is with reference to my request for subscribing to Baroda Connect eBanking Services

## **RETAIL**

I Mr/Mrs/Ms

acknowledge the receipt of the user ID and Password(s) Mailer in un-tampered form. Please enable my user ID for Baroda Connect eBanking Services.

## **CORPORATE**

Date:  $\frac{\ }{\ }$  /  $\frac{\ }{\ }$ 

I Mr/Mrs/Ms being an user on behalf of M/S acknowledge the receipt of the user ID and Password(s) Mailer in un-tampered form. Please enable my user ID for Baroda Connect eBanking Services.

Signature:

 **الشركة**  أ ا السعد / السعدة / السادة \_\_\_\_\_\_\_\_\_\_\_\_\_\_\_\_\_\_\_\_\_\_\_ كوني مستخدما نيابة عن مستخدما نيابة عن باستلام هوية المستخدم وكلمة السر (كلمات) في شكل لم يتم التلاعب به.

يرجى تمكين هوية المستخدم الخاصة بي للخدمات المصرفية الإلكتر ونية (BARODA CONNECT)

بالإشارة إلى طلبي للاشتر اك في الخدمات المصر فية الإلكتر ونية

باستلام هوية المستخدم وكلمة السر (كلمات) في شكل لم يتم

يرجى تمكين هوية المستخدم الخاصة بي للخدمات المصر فية

تا*ر*يخ: / /

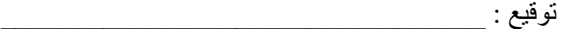

الاسم الكامل :

رقم الحساب : \_\_\_\_\_\_\_\_\_\_\_\_\_\_\_\_\_\_\_\_\_\_\_\_\_\_\_\_\_

## **TO BE FILLED BY BRANCH ONLY**

We confirm having delivered the Password Mailer to the Customer and enabled the User ID of the Customer

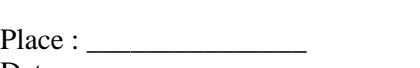

Full Name:

Account No:

Date :

## **USER ENABLED ON**

Date : \_\_\_\_\_\_\_\_\_\_\_\_\_

 $No:$ 

(Signature of RLM)

Name of the RLM : Signature No : Branch SOL ID No :

(kindly retain along with the copy of the application form for record)

\_\_\_\_\_\_\_\_\_\_\_\_\_\_\_\_\_\_\_\_\_\_\_\_\_\_\_\_\_\_\_\_\_\_\_\_\_\_

**يتم ملؤها من قبل الفرع فقط**  نحن نؤكد تسليم كلمة السر إلى العميل وتمكين هوية المستخدم له

 $\mathcal{L}_\text{max}$ 

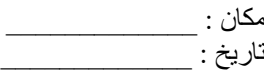

**تم تمكين هوية المستخدم**  ال اريخ : \_\_\_\_\_\_\_\_\_\_\_\_\_\_\_

رقم : \_\_\_\_\_\_\_\_\_\_\_\_\_\_\_\_\_

توقيع المدير الإقليمي

اسم المدير الإقليمي : رقم التوقيع رقم سول الفرع :

(يرجى الاحتفاظ مع نسخة من نمو ذج الطلب للتسجيل)

 **التجزئة**  أ ا السعد / السعدة / السادة \_\_\_\_\_\_\_\_\_\_\_\_\_\_\_\_\_\_\_\_\_ أقر

التلاعب به.

فس الشيء

(BARODA CONNECT)

ا ل رو عا )CONNECT BARODA)